PSC-RECORDS/REPOR PSC-RECORDS/REPORTING **JUMENT NUMBR** 

**PSC-RECORDS/REPORTING** 

 $-5012$ 

**JOCUMENT NUMBER-DAT** 

Mrs. Blanca S. Eavo Director, Division of Records and Reporting **Florida Public Service Commission** 2540 Shumard Oak Boulevard Tallahassee. Florida 32399

communications, inc.

**Elorida 32301** 

*O South Monroe Street* 

 $\sim 200$ 

404) 335-0793

RE: Docket Nos, 981842-TP and 981745-TP

Dear Mrs. Bayo:

Enclosed are an original and 15 copies of BellSouth Telecommunications, Inc.'s Direct Testimony of David A. Coon, D. Daonne Caldwell, Alphonso J. Varner, R. F. (Rook) Barretto, W. Keith Milner, Jerry Hendrix, Ronald M. Pate. and Pamela A. Tipton. Please file these documents in the captioned docket.

FPSC-RECORDS/REPORTING

**Q 1 0 0 9 LEB IS 8** 

RECEIVED FPSGIVO-838HIN IN3HNOOD

February 12, 1999

@FEB 12 PM 4:37

**RECONNIS AND** 

**REPORTING** 

A copy of this letter is enclosed. Please mark it to indicate that the original was filed and return the copy to me. Copies have been served on the parties shown on the attached Certificate of Service.

**ACK** Sincerely, **AFA** PSC-RECORDS/REPORTING APP CAF **Bennett L. Ross** CM **Enclosures** CTR **FLCEMED** A FILED EAG All Parties of Record CC: LEG **RECORD** FPSC M. M. Criser, III LIN N. B. White W. J. Ellenberg (w/o enclosures) OPC wone ODCUMENT NUMBER-DATE **RCH** NUMBER-DATE **SEC NUMBER-DATE** MEN 01883 FEB 12 S **FEB 12 S** WAS **MOVEEB125** FPSC-RECORDS/REPORTING FPSC-RECORDS/REPORTING FPSC-RECORDS/REPORTING **CONTRACTOR** 

# ORIGINAL

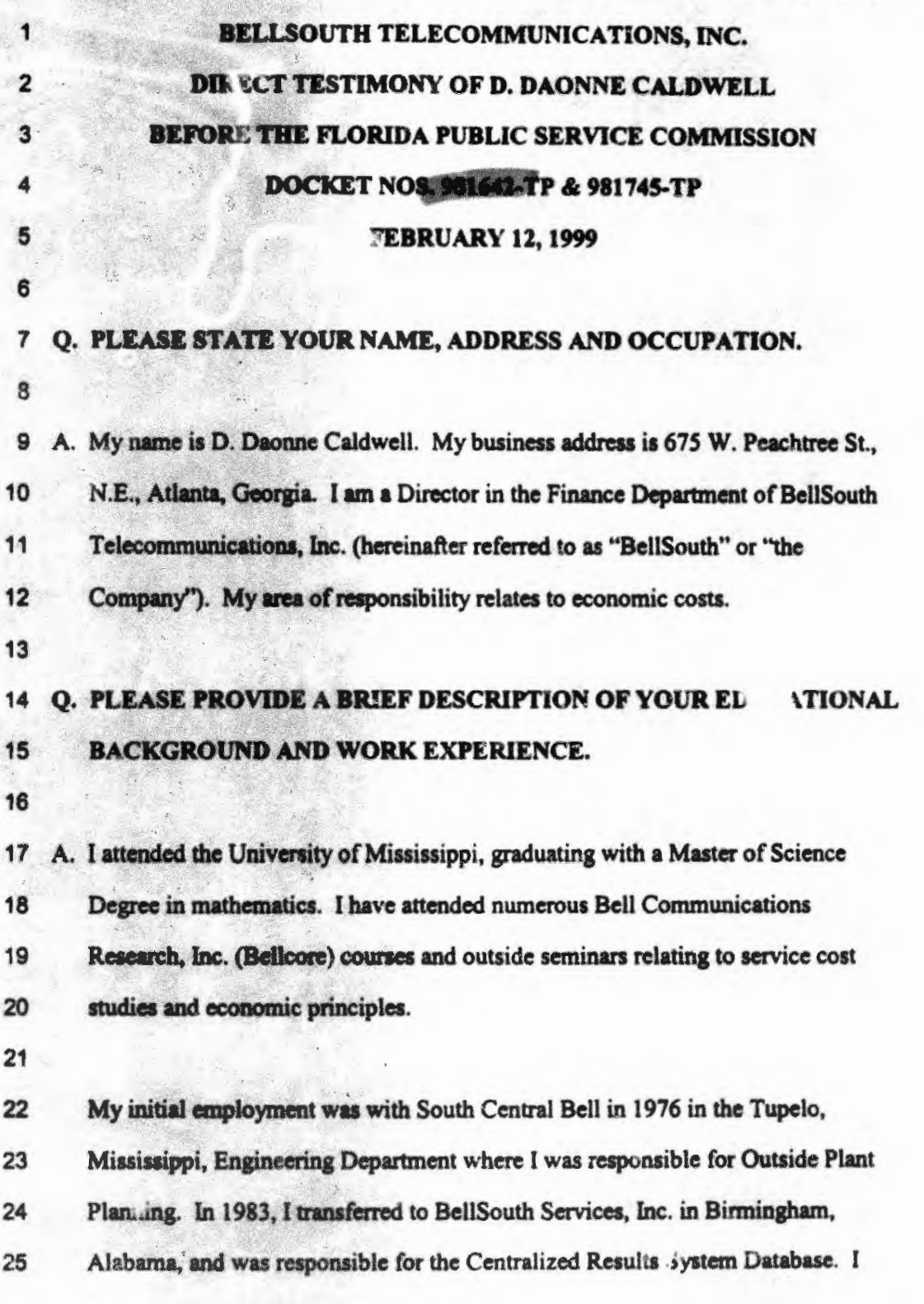

 $-1-$ 

DOCUMENT NUMBER-DATE 01882 FEB 12 S FPSC-RECORDS/REPORTING

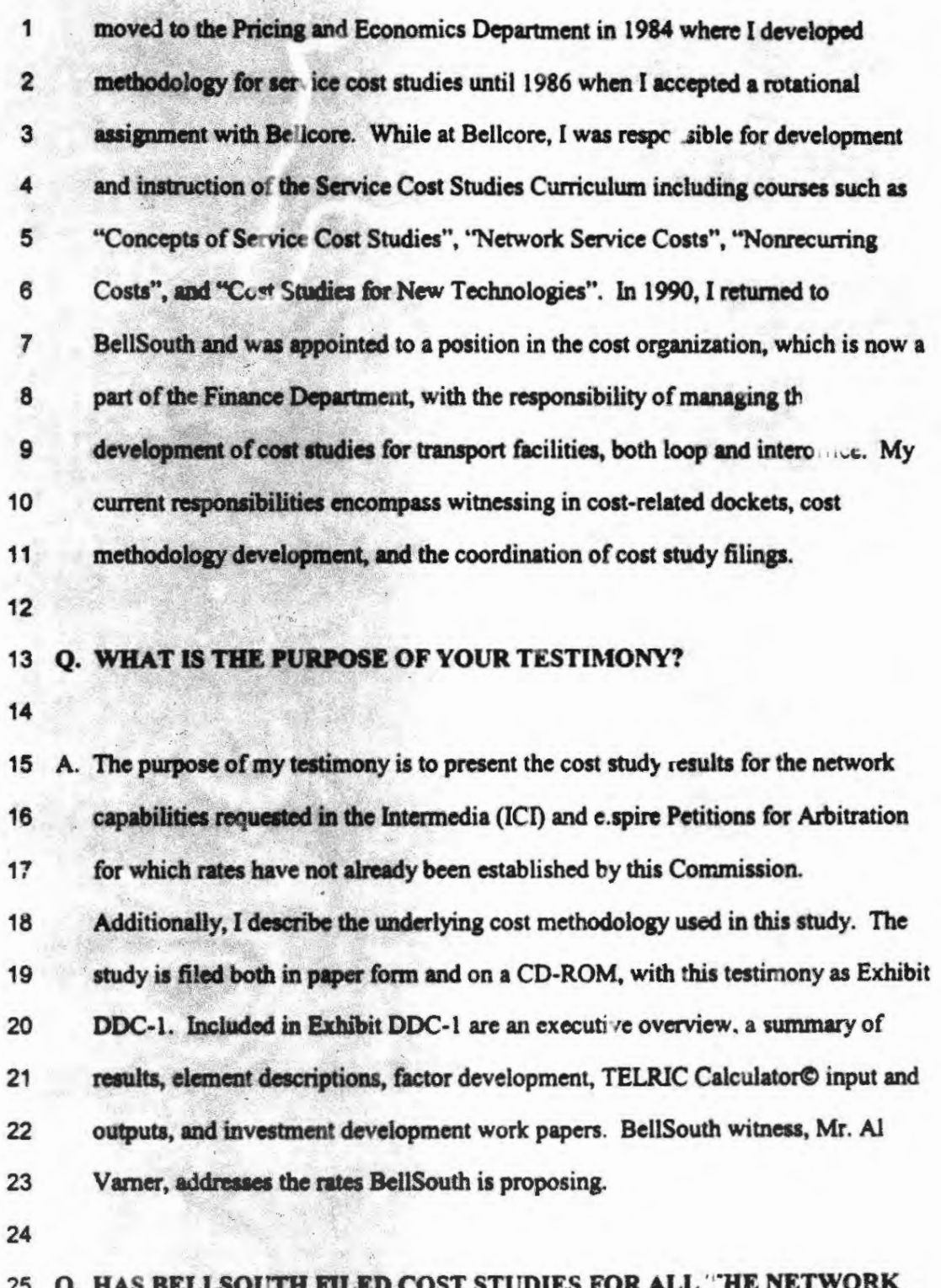

 $\begin{array}{c} \n\cdot \\
\cdot \\
\cdot\n\end{array}$ 

 $-2-$ 

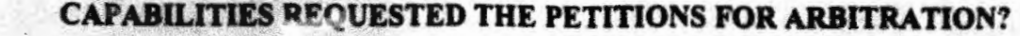

3 A. No. This Commission has already established rates for a umber of clements 4 included in the petitions. Thus, there is no reason to revisit the costs upon which 5 these rates were based. BellSouth is presenting cost studies for the network 6 capabilities for which rates have not already been established. These network 7 capabilities are identified in Exhibit DDC-2. Also included in Exhibit DDC-2 is a 8 cross-reference to the petition issue number. 9

10 O. WHAT TYPES OF COSTS ARE REFLECTED IN THE COST STUDY? 11

12 A. The cost study reflects both recurring and nonrecurring costs. Recurring costs 13 include both capital and non-capital costs. Capital costs are associated with the 14 purchase of an item of plant, i.e., an investment. They consist of depreciation, cost 15 of money, and income tax. Non-capital recurring costs are expenses associated 16 with the use of an investment. These operating expenses consist of plant-specific 17 expenses, such as maintenance, ad valorem taxes and gross receipts taxes.

18

1

2

*r* 

19 Nonrecurrma costa are one-time expenses associated with provisioning, installing 20 and disconnecting the network capability. These costs include four major 21 categories of activity: service inquiry, engineering, connect and test, and technician 22 travel time.

23

<sup>24</sup> O. WHAT COST METHODOLOGY IS USED IN THE COST STUDY? 25

-3-

A. The cost study is based on the cost study methodology accepted by this 1  $\overline{2}$ Commission in Order | io. PSC-98-0604-FOF-TP in Docket Nos. 960757-TP. 3 960833-TP and 960846-TP dated April 29, 1998. This Order established rates for 4 numerous network capabilities, ranging from 2-Wire Analog Loop Distribution to 5 Physical Collocation. On page 12 of the Order, the Commission ordered rates that 6 "cover BellSouth's Total System (Service) Long-run Incremental Costs (TSLRIC) 7 and provide some contribution toward joint and common costs." 1 8 9 10 <sup>1</sup> The Florida Public Service Commission initially set the foundation  $11$ for cost methodology in its December 31, 1996 Order PSC-96-1579-FOF- $12$ TP. This Order established Total Service Long Run Incremental Cost  $13$ (TSLRIC) as the appropriate methodology for determining the costs  $14$ associated with network capabilities. However, this Order also  $15$ states that the Commission does not "believe there is a substantial  $16$ difference between the TSLRIC cost of a network element and the  $17$ TELRIC cost of a network element." (Page 24) In fact, this Order 18 further allows the consideration of joint and common costs in setting 19 rates. (Page 33) By the definitions outlined in Order PSC-96-1579-20 FOF-TP, the combination of TSLRIC plus shared (joint) and common  $21$ costs equates to the Federal Communication Commission's (FCC) 22 definition of economic costs (TELRIC plus a reasonable allocation of  $23$ forward-looking joint and common costs). BellSouth's cost study 24 filed in this docket develops TSLRIC plus shared and common costs. 25

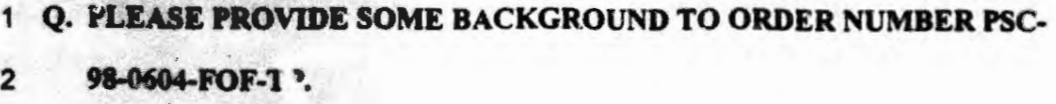

4 A. On November 13,1997, BellSouth filed cost studies to support prices that this

5 Commission had previously ..., tablished as interim rates. The studies were filed

6 electronically wida oomplete documentation. With these studies, BellSouth

3

7 introduced a new cost model, the TELRIC Calculator©. The TELRIC 8 Calculator© converts material prices and labor work times to cost. The 9 Commission accepted the TELRIC Calculator© as a viable model to determine the 10 TSLRIC plus shared and common costs associated with network capabilities. 11 However, the Commiaion did make adjustments to the inputs filed by BellSouth. 12 13 Q. ARE THE ADJUSTMENTS TO BELLSOUTH'S INPUTS ORDERED BY 14 THE COMMISSION IN ORDER NO. PSC-98-0604-FOF-TP 15 INCORPORATED IN THE COST STUDY RESULTS FILED IN EXHIBIT 16 DDC·l? 17 18 A. Yes. The input adjustments, that are relevant to the cost elements in this 19 proceeding, are included. The cost studies in Exhibit DDC-1 include the 20 Commission-ordered cost of money, depreciation lives, tax factors, and shared and

- 21 common factors.
- 22

23 There are two areas I would like to explain in further detail as to BellSouth's

- 24 element list and how it reiates to the Commission's Order. The Commission
- 25 separated all Operations Support System (OSS) costs from the studies previously

-5-

filed.<sup>2</sup> However, in Docket 981052-TP, TCCF (Telephone Company of Central  $\blacksquare$  $\overline{\mathbf{2}}$ Florida) asked that permanent, cost-based rates be set for resale orders processed both receivonically and manually. Thus, BellSouth filed studies that adhere to the 3 ordered methodology established by the Cor mission for network capabilities. The 4 5 costs that were filed in Docket 981052-TP are shown in Exhibit DDC-3 (documentation), E. hibit DDC-4 (TELRIC Calculator© inputs and outputs) and 6  $\overline{7}$  $Ext<sub>1</sub>$  DDC-5 (input calculations).<sup>3</sup> Since the cost calculation considered the processing of a Local Service Request (LSR) for both UNE orders and resale 8 9 orders, these costs are also applicable to ALEC orders placed for any network 10 capability.

 $11$ 

 $12$ In its April 29, 1998 Order, the Commission did not set rates for POT bays, since no party required these elements. However, the participants in these dockets have 13 requested costs/rates for certain elements related to collocation that would require  $14$ POT bays and thus, they have been included.  $15$ 

16

O. PLEASE ELABORATE ON THE ADJUSTMENTS BELLSOUTH MADE  $17$ IN EXHIBIT DDC-1 TO FULFILL THE RECOMMENDATIONS MADE IN 18 19 ORDER PSC-98-0604-FOF-TP.

20

21

 $22 \,$ Order at page 165.

23 <sup>3</sup> The cost study that supports the cost of processing orders, both 24 electronically and manually, will be provided on a CD-ROM separate 25 from Exhibit DDC-1.

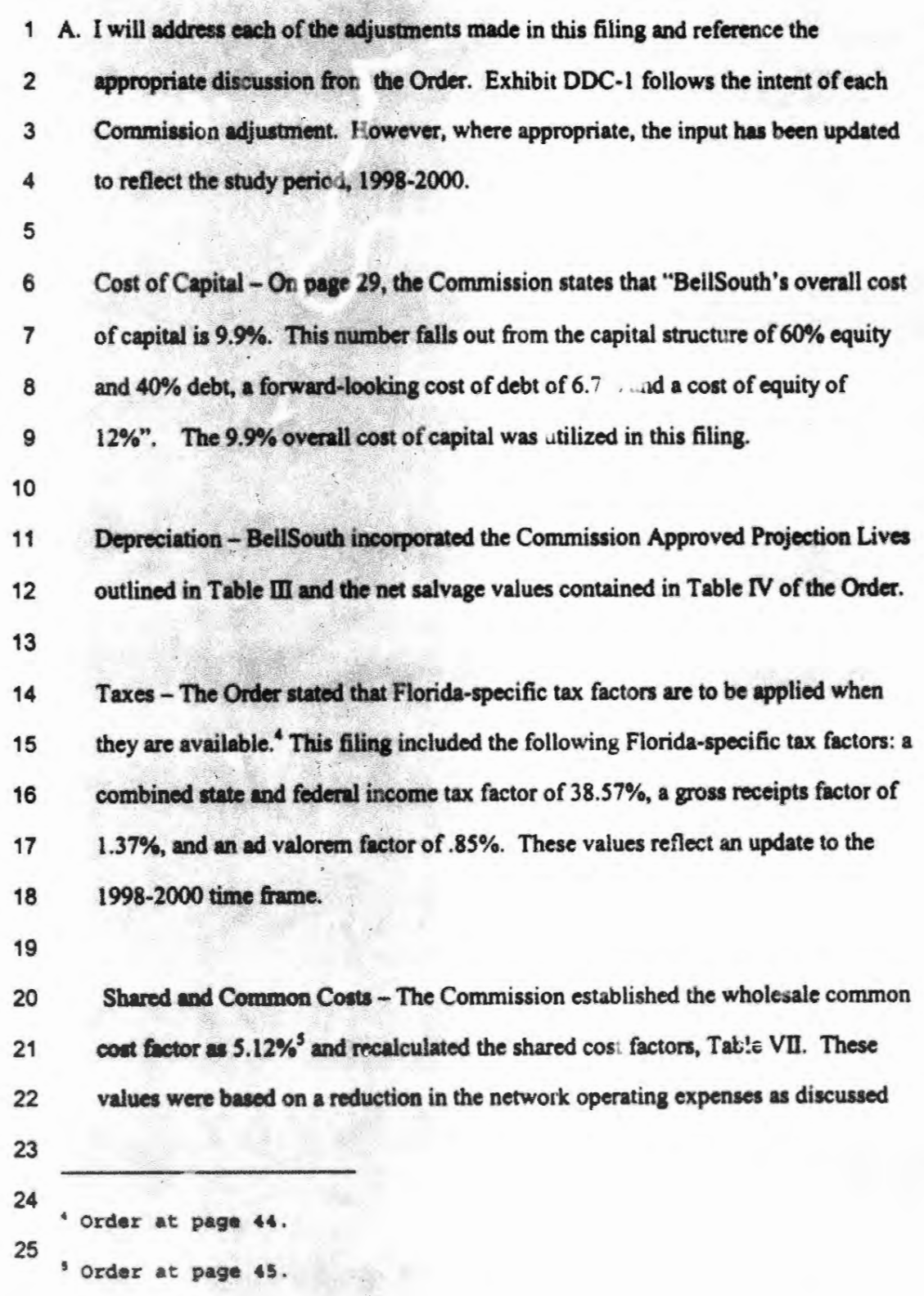

فتسلح وينتهي ترتبل

 $-7-$ 

on pages 59-60 of the Order. Additionally, the Commission felt it appropriate to  $\mathbf{1}$ exclude the share.' component from the labor rate. The values determined by the  $\overline{2}$  $\mathbf{3}$ Commission are redected in this filing, both in the factors and in the labor rates.  $\overline{\mathbf{4}}$ In the study, BellSouth used the version of BellSouth's Shared and Common 5 model that the Florida Staff adjusted in Order No. PSC-98-0604-FOF-TP. 6  $\overline{\mathbf{r}}$ Disconnect Costs - the Order states that disconnect costs will be assessed at the time of disconnect.<sup>6</sup> Disconnect costs were studied as separate rate elements and 8 9 are included in this filing. 10 11 Fill Factors - the Order states that BellSouth should increase the distribution fill factor by 10%<sup>7</sup> and the feeder fill factor by 5%.<sup>8</sup> BellSouth has determined the fill  $12$ factors for end-of-year 1997 to be 41.3% and 66.0%, respectively. This study 13 reflects the ordered increases to 45.41% (41.3% \* 1.1) and 69.3% (66.0% \* 1.05).  $14$ 15 16 Drop Lengths -- the Order sets the drop lengths at 200' for aerial and 150' for buried.<sup>9</sup> These values were used in this study. 17 18 Additionally, the Order instructed BellSouth to recalculate the work time estimates 19 20 used to determine the nonrecurring costs associated with provisioning the network  $21$ 22 Order at page 69. 23 Order at page 84. 24 Order at page 100. 25 Order at page 87.

 $-8-$ 

capabilities. Since the elements presented in this filing are new items, the time estimates considered in BellSouth's study reflect BellSouth expert estimates.

- 4 It is important to remember that even though .ne Commission made a number of 5 input modifications; they accepted the TELRIC Calculator© as an appropriate means of determining BellSouth's costs associated with making an investment and 6  $\overline{7}$ with provisioning a network capability. Additionally, the Commission accepted 8 the method used to determine the loop investment, a statistically valid sampling 9 technique. In fact on page 75 of the Order it states "We find, therefore, that 10 BellSouth's loop sample construction is appropriate." Both the TELRIC Calculator© and the loop sample have been utilized in this filing.<sup>10</sup>  $11$
- $12$

 $\blacksquare$ 

 $\overline{\mathbf{2}}$ 

 $\overline{\mathbf{3}}$ 

#### 13 O. PLEASE SUMMARIZE YOUR TESTIMONY.

 $14$ 

A. The cost study filed in this proceeding determines the total service long run 15 16 incremental costs plus shared and common costs specific to Florida for the  $17$ network capabilities requested by e.spire and ICI. Elements that have previously 18 been presented to this Commission and for which permanent rates have been 19 established have not been restudied. The costs were developed using the basic 20

 $21$ The Commission also accepted the majority of inputs used by 22 BellSouth including the use of 26 gauge cable, the structure sharing 23 percentages, aerial and buried drop wire percentages, material costs, 24 loading factors, subscriber line testing costs, and the direct a or 25 rates.

study methodology and approved input values previously authorized by this

Commission.

 $\overline{\mathbf{2}}$ 

#### Q. DOES THIS CONCLUDE YOUR TEST MONY?  $\blacktriangleleft$

A. Yes. I reserve the right, however, to amend or modify my testimony, as 

appropriate. 

 $\mathbf{9}$ 

#### FLORIDA FLING IL SHERIFLANT . A ...

" 清海海

 $\overline{\phantom{a}}$  $\bullet$ 

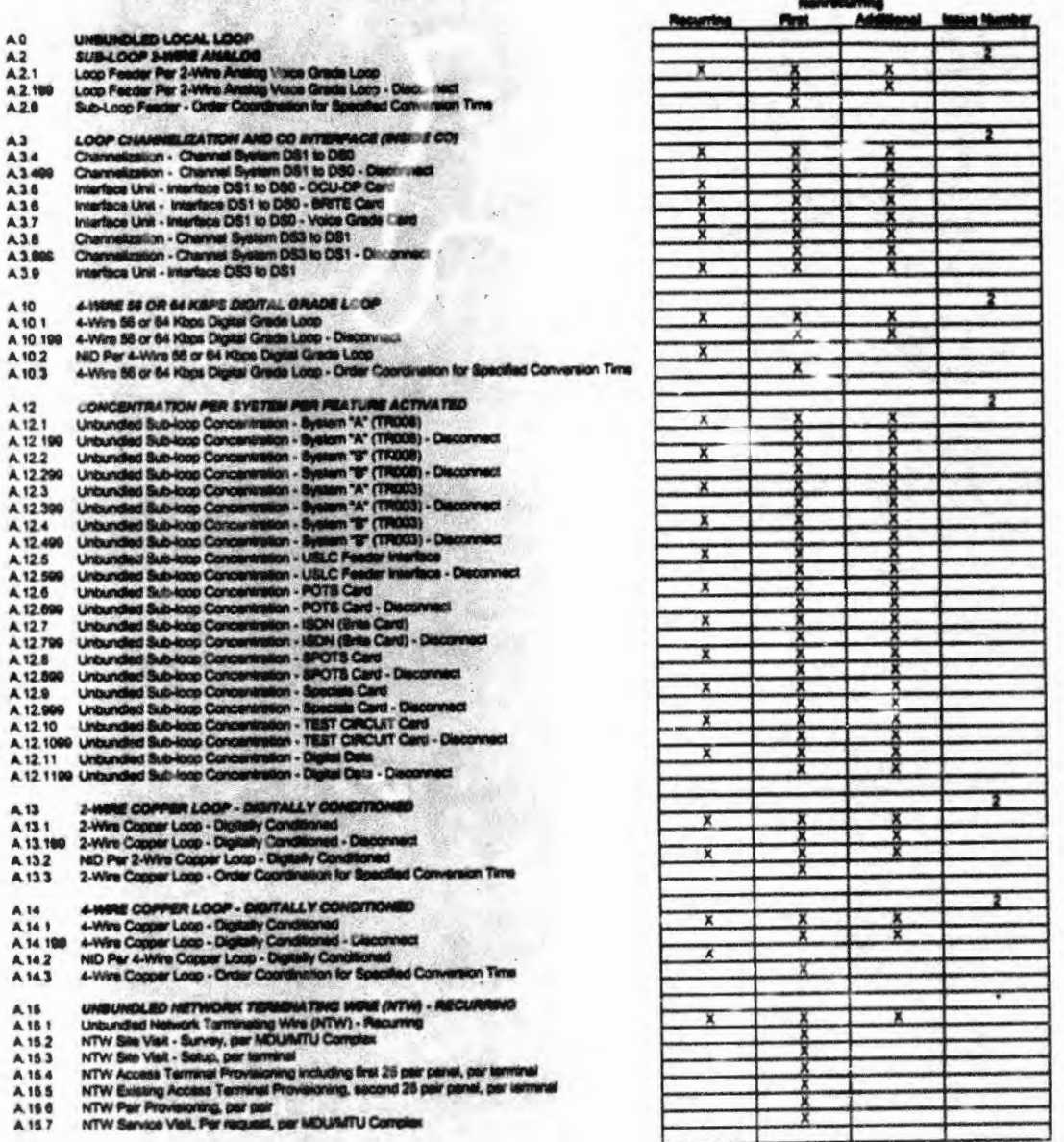

 $=15$ 

A 15.7 NTW Service Vielt, P

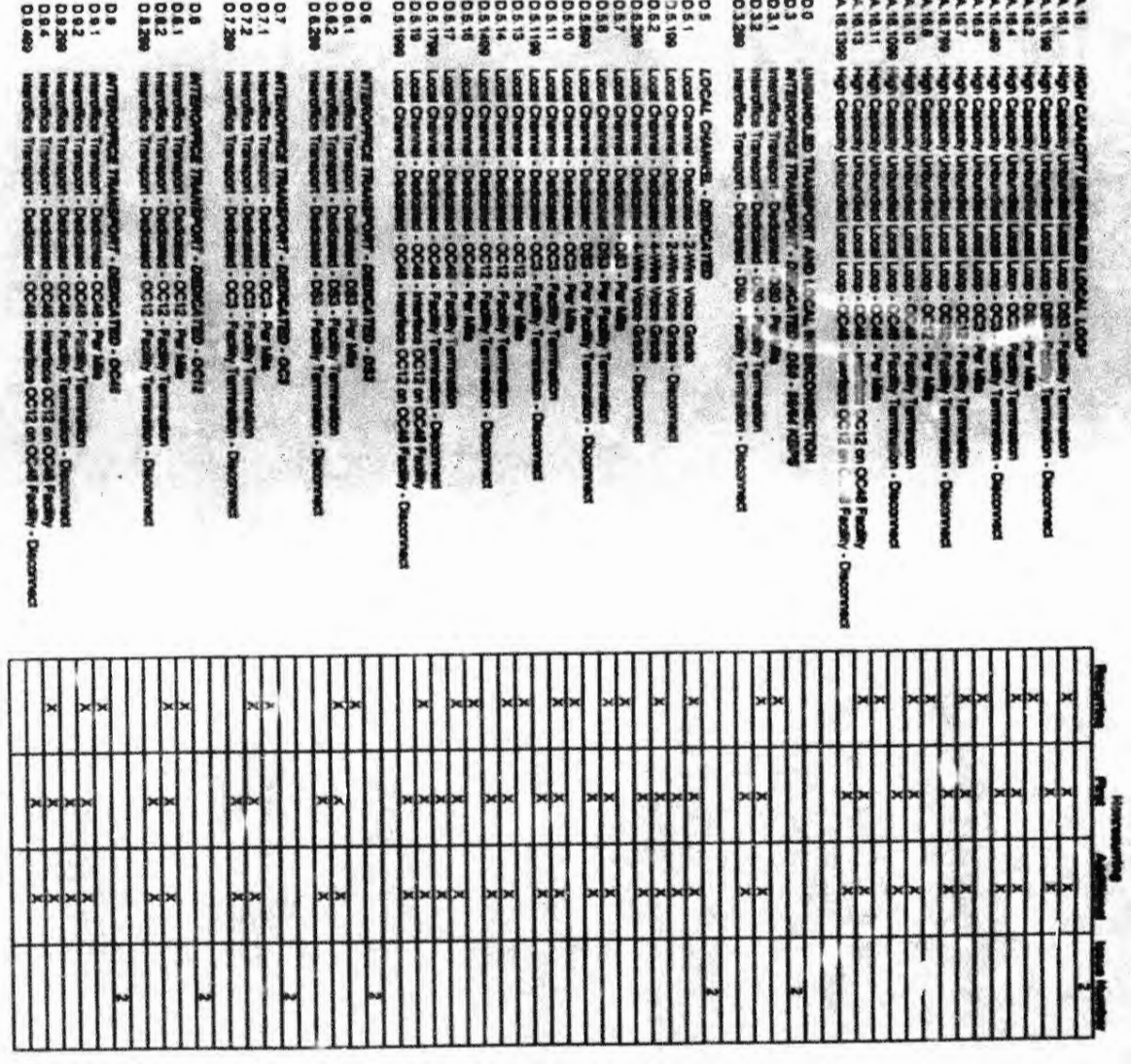

, in the side of the state of the commentary

**HEEFEE** 

- 
- 
- 
- 
- 

õ

- N ina esta<br>Manual 1 Ŧ **OF PRESSION**<br>OF PRESSION I
- 
- 
- 
- 
- 
- 
- 
- 
- 
- 
- 
- 
- 
- 
- 
- 
- 
- 
- 
- 
- 
- 
- 
- 
- 
- 
- 
- 
- 

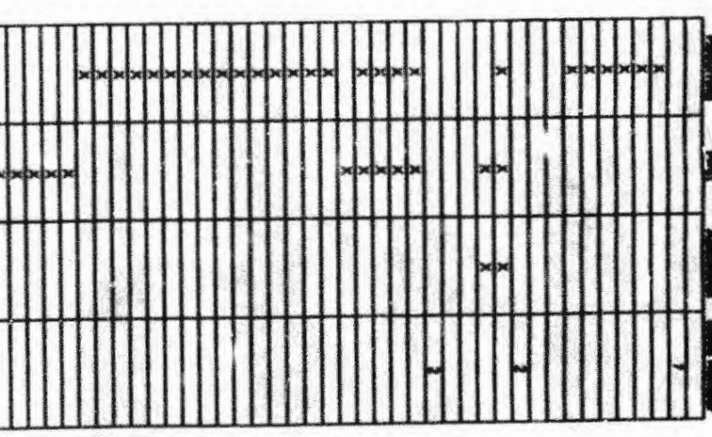

**BellSouth Telecommunications, Inc.** FPSC Docket Nos. 981642-TP & 981745-TP **Exhibit DDC-3** Page 1 of 9

# **Operational Support Systems Electronic Interface and Manual Processing Cort Studies**

# Overview

- F.1.61 OSS Electronic Interface. Per Local Service Request Development and **Implementation**
- F.1.62 OSS Electronic Interface, Per Local Service Request Ongoing **Processing**

F.1.7 Manual Processing. Per Local Service Request

#### **Service Description**

L OSS Electronic Interface (F.1.61 and F.1.62):

#### A. Interactive Ordering (Pre-ordering and Ordering):

BellSouth will provide Alternative Local Exchange Carriers (ALECs) access via mechanized interfaces to certain operational support systems (OSSs). The interactive Pre-Order activities revolve around telephone number reservation, address validation, switch feature and service verification, and due date calculation. ALEC access to Customer Service Records (CSRs) will allow ALECs to increase the accuracy of orders by using existing name, address, directory, and line features and service options information.

The Order processes facilitate interactive order entry, order status inquiry, and supplemental order entry. The ALECs will be allowed to access the BellSouth Internal Network with a single log-on. The ALEC is then authorized to access the Electronic Interfaces to perform Interactive Pre-Ordering and Ordering functions. The Electronic Interfaces manage the sending and receiving of data to and from the BellSouth Operational Support Systems (OSSs).

To complete either Interactive Pre-Ordering or Ordering, several systems are typically accessed. The output from one system is often the input to the next. By building an interface in front of the Legacy Systems (BellSouth existing systems), the ALEC is not required to use manual processes to move the input from one system to another. Two primary interfaces, Telecommunications Access Gateway (TAG) and Local Exchange Navigation System (LENS), process Pre-Ordering Transactions and Local Service Requests (LSRs) and both pass the transactions to the Legacy Systems and the LSRs to Local Exchange Ordering (LEO), the database system for ALEC service orders. Electronic Data Interchange (EDI) is another key interface available to ALECs to submit LSRs directly into LEO. The Legacy Systems process the transactions and provide the results back to LENS so it can be presented to the ALECs. LEO passes

BellSouth Telecommunications, Inc. FPSC Docket Nos. 981642-TP & 981745-TP **Exhibit DDC-3** Page 2 of 9

# **Operational Support Systems Electronic Interface and Manual Processing Cost Studies**

# Overvie: y

LSRs to the Local Exchange Service Order Generator (LESOG) and the BellSouth Service Order Generator (BSOG) so a mechanized service order can be generated and sent to Service Order Communications System (SOCS) for processing.

#### **B. Trouble Maintenance and Repair:**

Trouble Entry encompasses two newly developed interfaces, Trouble Analysis Facilitation Interface (TAFI) and Electronic Communications Trouble Administration (ECTA) systems. These interfaces allow ALECs access to BellSouth's online trouble maintenance and reporting systems. ALECs can mechanically process their customers' local access plain old telephone service (POTS) trouble reports with the same capabilities as the Call Receipt function performed in BellSouth's Residence Repair Center (RRC) and Business Repair Center (BRC). Trouble reports that cannot be resolved via the ALEC TAFI or ECTA processes will be forwarded to the appropriate Maintenance Administrator (MA) screening pool for manual analysis and processing. This is identical to the procedures employed by the BellSouth RRC and **BRC** organizations

#### II. Manual LSR Processing (F.1.7):

BellSouth will provide the ALECs the option of submitting LSRs manually. LSRs not submitted through a Bell'South Electronic Interface, as described earlier, will be considered a manna! LSR, The ALEC will complete an Industry Standard Open Billing Forum (OBF) Version 2 Form or an approved BellSouth form. LSRs received manually by the Local Carrier Service Center (LCSC) are entered into the Local Order Number (LON) system. A Service Representative in the LCSC will manually enter the LSR information into BellSouth's Legacy (existing) service order systems. Once the Firm Order Confirmation (FOC) status is returned from the systems, this notification is faxed to the ALEC.

### **Cost Element Descriptions:**

## F.1.61 OSS Electronic Interface, Per Local Service Request - Development and **Implementation:**

This cost element includes the nonrecurring costs for development of project requirements, program development and enhance-nents, and communications

# **Operational Support Systems Electronic Interface and Manual Processing Cost Studies**

## Overview

implementation. The computer sortware right-to-use fees are also included. Additionally, nonrecurring expenses to support the Electronic Interfaces are included. Support is required for the EDI, LENS, TAG, LEO, LESOG and BSOG systems to insure the proper development and implementation of ALEC functional services of Interactive Preordering, Ordering, and the TAFI and ECTA systems for Trouble Maintenance and Repair.

### F.1.62 OSS Electronic interface, Per Local Service Request - Ongoing Processing:

This cost element includes the total BellSouth labor, contracting services' labor, capital related, and computer software and hardware maintenance expenses for processing the LSRs and maintaining the Electronic Interfaces. These costs are composed of programming maintenance; communications and hardware support in addition to the capital related expenses. They also include the labor expense incurred by BellSouth's Local Carrier Service Center (LCSC) to manually process Local Service Requests (LSRs) that were submitted through the OSS Electronic Interface but dropped out of the mechanized service order flow. Additionally, the ongoing expenses to support the Electronic Interfaces are included. The support is required for the EDI, LENS, TAG, LEO, LESOG and BSOG systems to insure the ongoing ALEC functional services of Interactive Preordering, Ordering, and the TAFI and **ECTA systems for Trouble Maintenance and Repair.** 

#### F1.1.7 Manual Processing, per Local Service Request

This cost element consists of the nonrecurring labor expense incurred by BellSouth's Local Carrier Service Center (LCSC) to process Local Service Requests (LSR) that are not submitted via a BellSouth Electronic Interface.

#### **Models**

Microsoft Excel spreadsheets were used to perform these cost analyses. The TELRIC Calculator© was used to calculate the costs.

#### **Study Tec anique**

**Electronic Interfaces:** 

Substitution

**BallSouth Telecommunications, Inc.** FPSC Docket Nos. 981642-TP & 981745-TP **Exhibit DDC-3** Page 4 of 9

# **Operational Support Systems Electronic Interface and Manual Processing Cost Studies**

# Overview

The recurring costs are bened on the labor requirements for BellSouth personnel and contractors responsible for the ongoing support of the computer applications, data exchange, computer hardware, internal communications network and the mechanized service order process. The vendor-installed prices for the incremental investment are identified along with their associated hardware and software maintenance expenses.

The nonrecurring costs are based on the labor requirements for BellSouth personnel and contractors responsible for developing, enhancing and implementing the computer applications, the exchange of data, internal communications network and the mechanized service order process. The software right-to-use fees are also included.

The cost study sums all the various labor hours by functional category and paybands. Vendor installed prices for investments are summed by Field Reporting Codes (FRCs). Other expenses or additives, such as hardware and software maintenance, are summed by each expense category. The resulting total labor hours, investments and other expenses are divided by the projected cumulative number of local service requests and processed through the TELRIC Calculator®.

#### **Manual LSR Processing:**

For manually submitted ALEC LSRs, the nonrecurring costs are based on the portion of a labor hour consumed on average by a Service Representative in the LCSC to manually handle a LSR. The labor hours are processed through the TELRIC Calculator®.

#### **Specific Study Assumptions**

#### **OSS Electronic Interface:**

- Cost is valid from 1999 through 2001 for the Electronic Interface elements.  $\bullet$
- Nonrecurring developmental and maintenance costs are included in the Ele tronic Interface studies.
- The OSS Electronic Interface, Per LSR-Development and Implementation e.ernent includes nonrecurring costs associated with interface development. The OSS Electronic Interface, Per LSR-Ongoing Processing includes the recurring capital

BellSouth Telecommunications, Inc. FPSC Docket Nos. 981642-TP & 981745-TP Exhibit DDC-3 Page 5 of 9

# **Operational Support Systems Electronic Interface and M. nual Processing Cost Studies**

# Overview

and non-capital related expenses and maintenance. Additionally, the nonrecurring costs associated with fall-out orders are included in this element.

- . ALECs can access LENS via Dial-up, LAN-to-LAN or the Internet. TAG access is via LAN-to-LAN or the Internet. They can access EDI via a Dial-up, a dedicated facility using LAN-to-LAN CONNECT:DIRECT data transmission software or via the Harbinger Value-Added Network (VAN). LAN-to-LAN and Dial-up are also available for Trouble Maintenance and Repair.
- The ALEC will be responsible for all charges associated with the ordering, installation of private line or dial-up circuits, related equipment and associated toll charges relative to data transmission. Therefore, these costs are not included in these studies.
- This study does not include any expenses associated with the Toll charges associated with the ALEC accessing BellSouth's internal network.
- The 1996, 1997 and 1998 capital added and other expenses relative to this project were identified and included in the Electronic Interface study. In this study, equipment that was added in 1996 will be recovered in 4.4 years ending in 2000, equipment that was installed in 1997 will also be recovered in 4.4 years ending in 2001. Four years of capital-related costs for equipment added in 1998 will be recovered through 2001. Only three years of the capital related cost for equipment placed in 1999 will be recovered, only two years of the capital related cost for equipment placed in 2000 will be recovered and only one year of the capital related cost for equipment installed in 2001 will be recovered.
- . The fall-out probability utilized is 6.67%. September 1998 data demonstrates that the current fall-out rate is 15%. Improvement to a rate of 10% in 1999 and of 5% in 2000 is anticipated. Since this rate element represents recovery from 1999 through 2001, the average of the three years was assumed in the study  $((10\% + 5\% + 5\%)\% = 6.67\%).$
- . The labor expense for LSRs that have been processed through the mechanized systems and fail-out is calculated by multiplying the fall-out probability of 6.67% by the average time of 25 minutes or .42 hours to work a LSR manually in the LCSC.

#### **Manual LSR Processing:**

- . Cost is valid from 1998 through 2000 for the manual processing element.
- The 25 minutes or .42 hours reflects the average time to handle a LSR manually. This figure is based upon year-to-date September, 1998 statistics from the LCS/: for handling manual ALEC LSRs. This time requirement if projected to continue.

BellSouth Telecommunications, Inc.<br>FPSC Docket Nos. 981642-TP & 981745-TP Exhibit DDC-3<br>Page 6 of 9

# **Operational Support Systems Electronic Interface and<br>Manual Processing Cost Studies**

Overview

BellSouth Telecommunications, Inc. FPSC Docket Nos. 981642-TP & 981745-TP Exhibit DDC-3 Page 7 of 9

# **Operational Support Systems Electronic Interface and Manual Processing Cost Studies**

# Overview

# **Operational Support Systems(OSS) List of Acronyms**

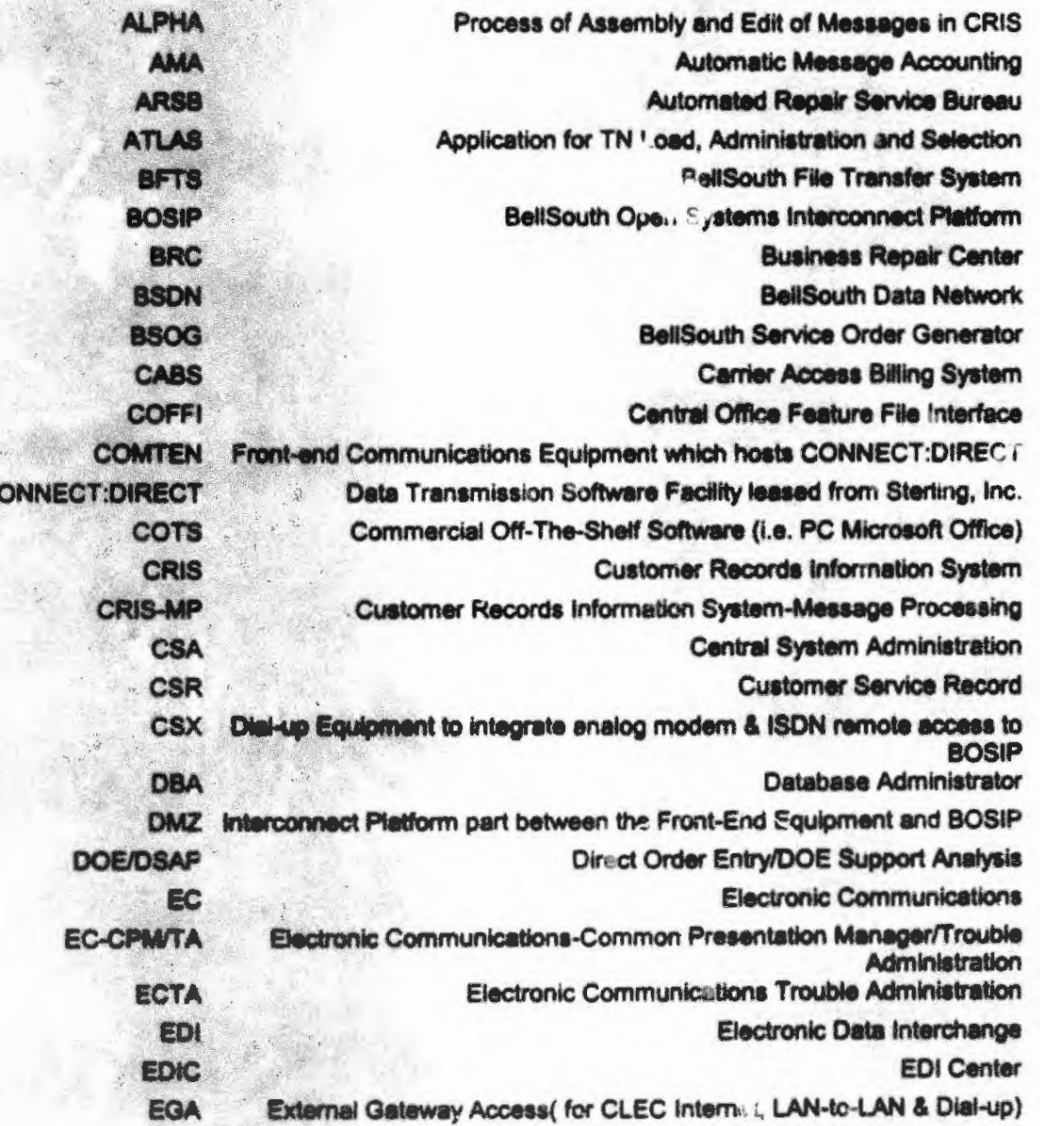

Bell South Telecommunications, Inc. FPSC Docket Nos. 981642-TP & 981745-TP **Exhibit DDC-3** Page 8 of 9

# **Operational Support Systems Electronic Interface and Manual Processing Cost Studies**

# Overview

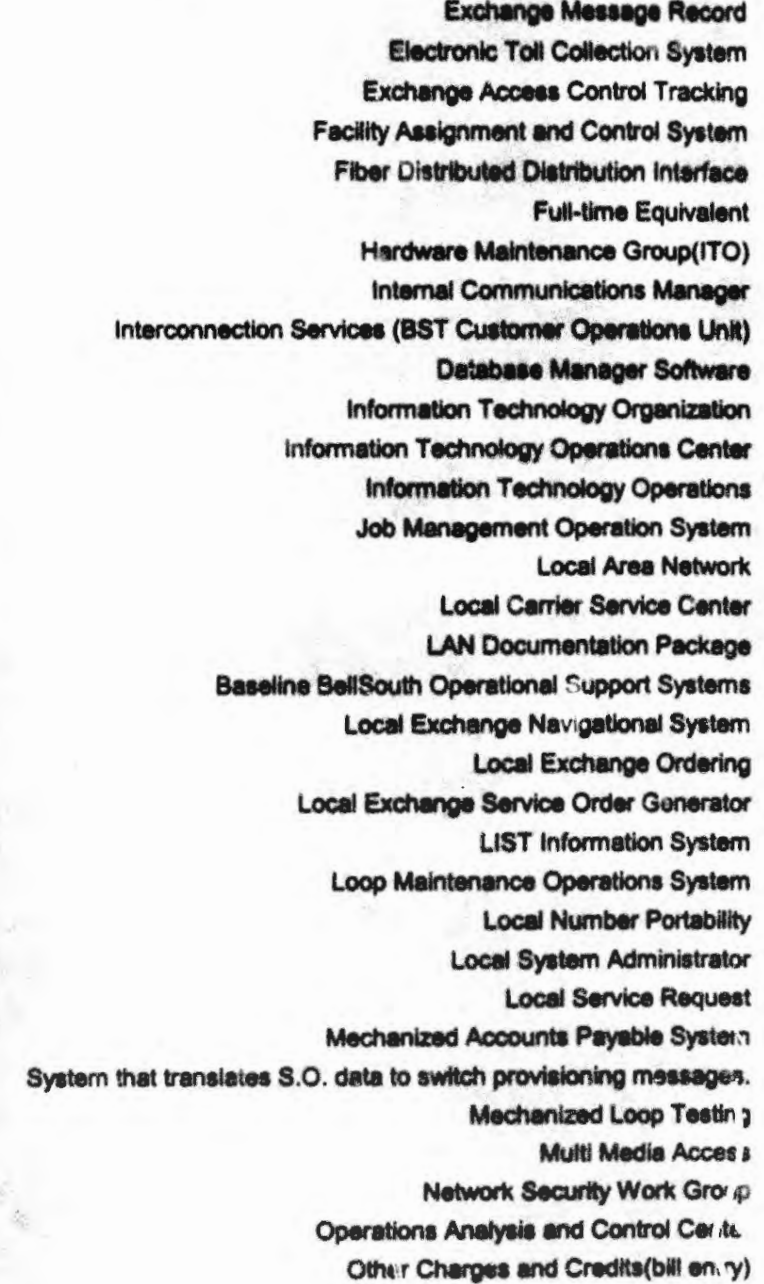

**EMR ETCS** EXACT FACS **FDDI FTE** HMG **ICM** ICS **Informix** ПО **ITOC ITOP JMOS** LAN LCSC LDP LEGACY LENS LEO LESOG LIST **LMOS** LNP LSA LSR **MAPS MARCH MLT MMA NSWG** OACC **OC&C** 

BellSouth Telecommunications, Inc. FPSC Docket Nos. 981642-TP & 981745-TP **Exhibit DDC-3** Page 9 of 9

一上 情報編者

# **Operational Support Systems Electronic Interface and Manual Processing Cost Studies**

# Overview

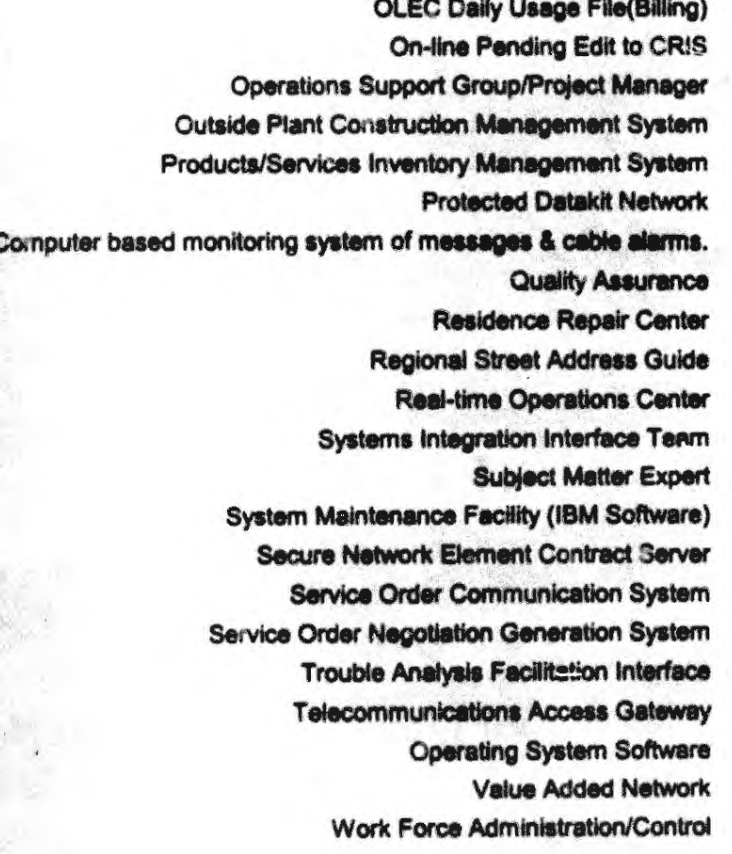

**ODUF** OPEC **OSG/PM OSPOM P/SIMS** PDN **PREDICTOR** QA **RRC RSAG RTOC SVIT SME SMF SNECS SOCS SONGS** TAFI TAG **UNIX VAN WFA** 

**FPSC Dank SPACE**  $rac{1}{2}$  $1913$ 

# **SelfSouth TELRIC Calculator THE SURR iry Report**

TSLRIC Plus Shared and Com

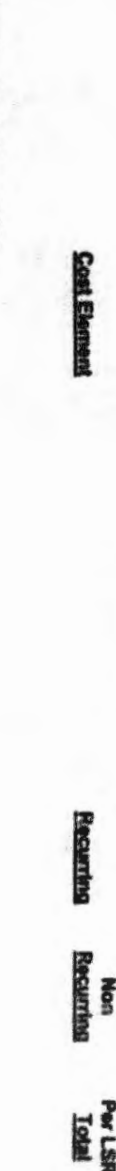

 $\overline{c}$ Operations Support Systems (OSS)

**DOMBIO** 

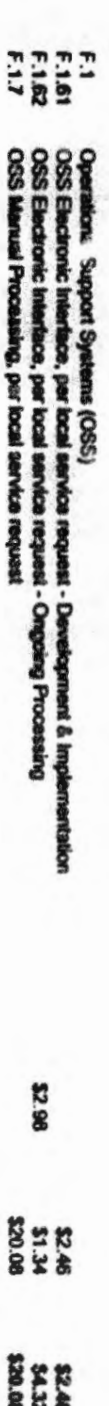

BellSouth Telecommunications, Inc. FPSC Docket Nos. 981842-TP 981745-TP Exhibit DDC-4<br>Page 2 of 13

**Florida** 

F.1.61 - OSS Electronic Interface, per local service request - Development & Implementation

12/1/98

**Nonrecurring Cost** 

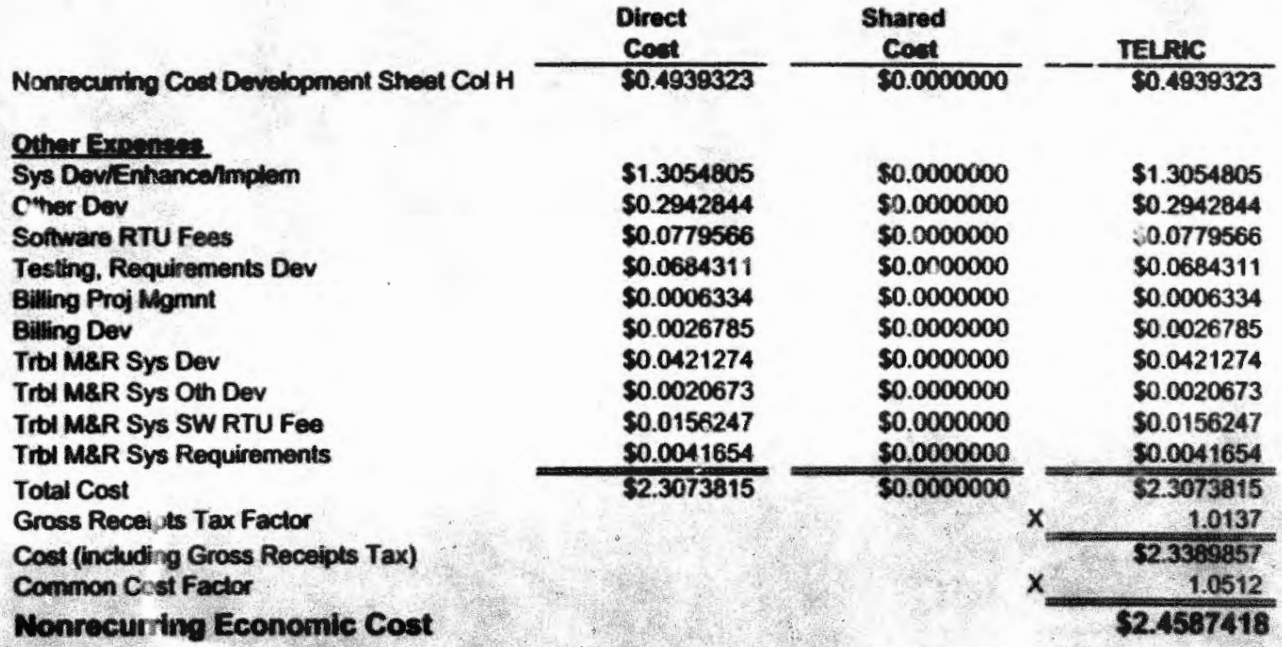

*CALCO DISTRAT* A MONG-TP **STARK IF SE** 

Florida

**DO1100 REA** ă ă វិទី F.1.01 - O 0001473 0<br>0000000<br>00000000<br>00000000<br>00000000 0000000 0000000 **EEE Single**<br>**Rain**<br>Rain  $\Omega$ DaAaC E=Bac Macquan<br>Oloccoun 1.000 i co š 0001 000's G=Esf **D+O+H** 

g 8,000125<br>0000017<br>0000017<br>00000017<br>00000017<br>00000017 100000<br>1000000<br>1000000 **BEEFEEFEEFE**<br>FEBEEFEEFE **50.00000000**<br>\$0.00000000 GODT1 100008 0000000 

ASK SISTER

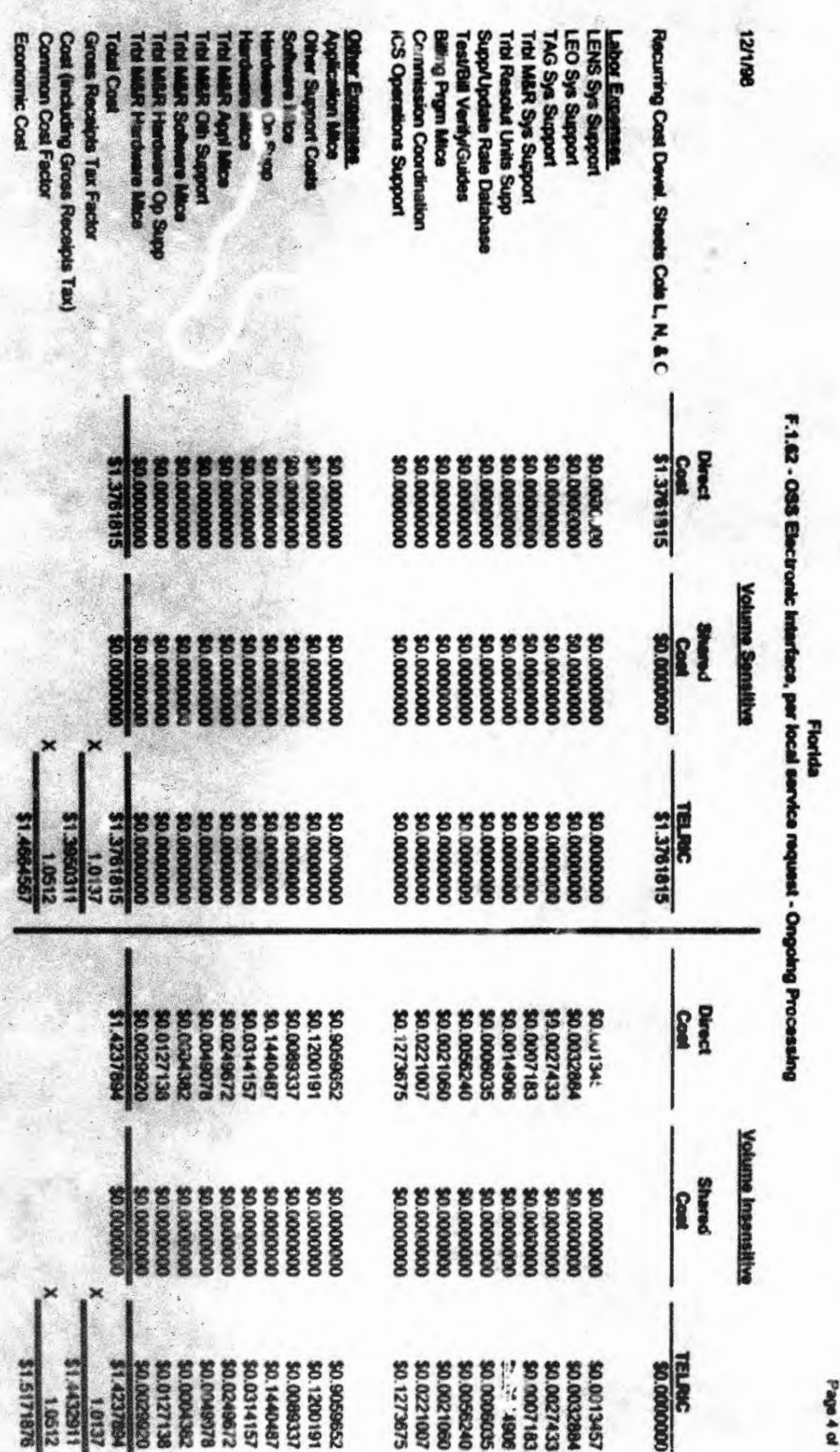

Total Economic Cost: \$2.9836442

BeliSouth Telecommunicalitions, Inc.<br>FPSC Docket Nos. 981642-TP 981745-TP<br>FPSC Docket Nos. 981642-TP 9817400C-4

Ą

 $\ddot{\phantom{0}}$ 

EI N

**MAIRS** o Catr Ein  $\overline{\mathbf{g}}$  $\frac{1}{2}$  $\begin{array}{c} \n \vdots \n \end{array}$ **CxAutB** I ò **i**  $\mathbf{g}$  $\begin{picture}(20,20) \put(0,0){\line(1,0){10}} \put(15,0){\line(1,0){10}} \put(15,0){\line(1,0){10}} \put(15,0){\line(1,0){10}} \put(15,0){\line(1,0){10}} \put(15,0){\line(1,0){10}} \put(15,0){\line(1,0){10}} \put(15,0){\line(1,0){10}} \put(15,0){\line(1,0){10}} \put(15,0){\line(1,0){10}} \put(15,0){\line(1,0){10}} \put(15,0){\line(1$ 8 . 

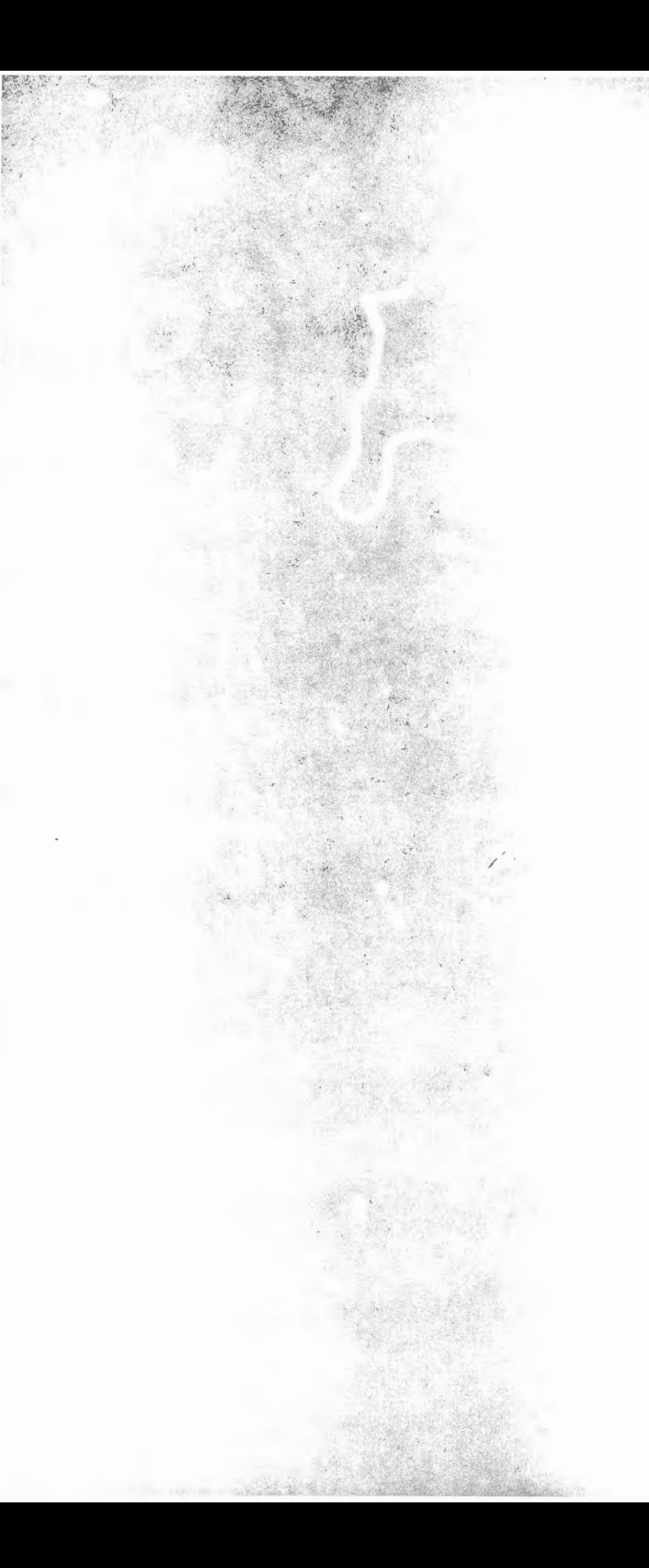

# **Canting** men **Cost Env** 6300  $\frac{22}{36}$ s sp **SEE** 8 Marcosca<br>Marcosca<br>Alexandro Marcosca<br>Alexandro Marcosca<br>Alexandro Marcosca<br>Alexandro Marcosca<br>Alexandro Marcosca **Experience** 62200 800764635  $\begin{bmatrix}\n\mathbf{u}_{11} \\
\mathbf{u}_{22} \\
\mathbf{u}_{33}\n\end{bmatrix}$  $\bullet$ 0.4073 120691010 **HYS88511**  $\begin{array}{l} \hbox{E-}\bar{v}(\Delta\bar{v}) \\ \hbox{D}} \\ \hbox{D}} \\ \hbox{D$  $\frac{1}{2}$ 0.0000  $\begin{tabular}{c} 1.15 \\ \hline 1.15 \\ \hline 1.15$  $\prod_{i=1}^{n}$ 0.0000  $\begin{minipage}{0.9\linewidth} \begin{tabular}{|c|c|} \hline 0.000000 & 0.000000 \\ 0.000000 & 0.000000 \\ 0.00000 & 0.00000 \\ \hline 0.0000 & 0.00000 \\ 0.0000 & 0.00000 \\ \hline \end{tabular} \end{minipage}$ 0000000

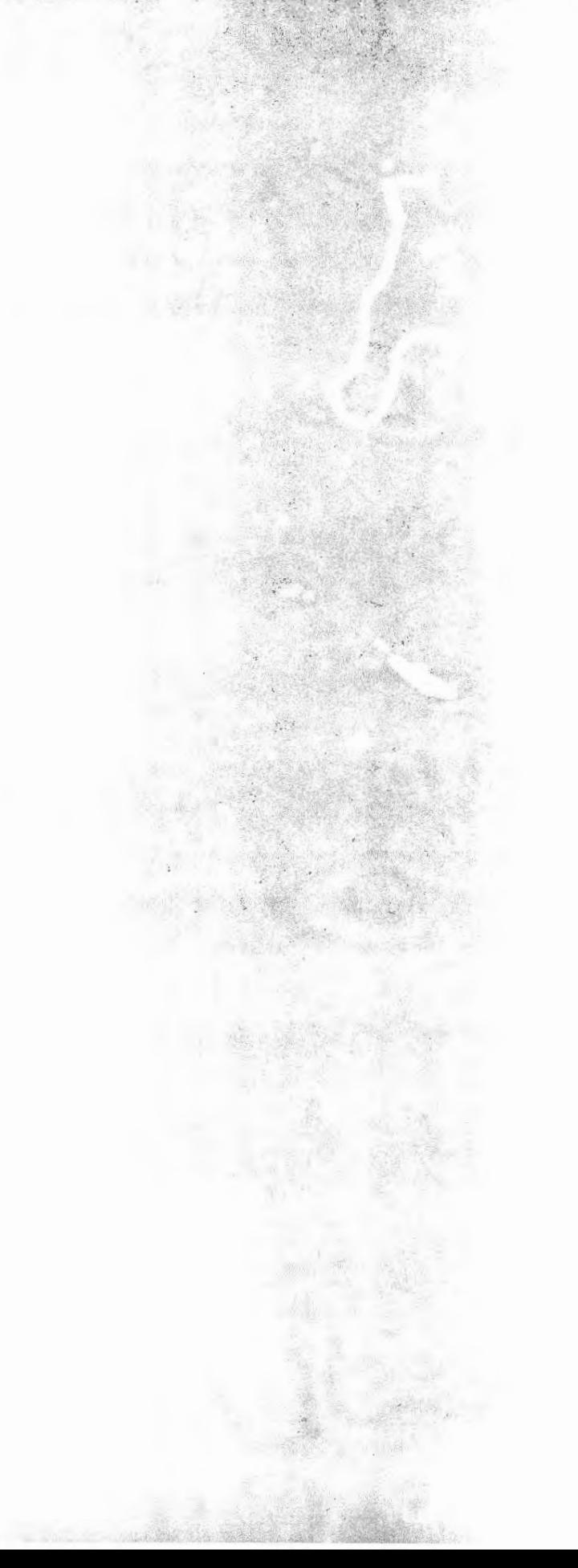

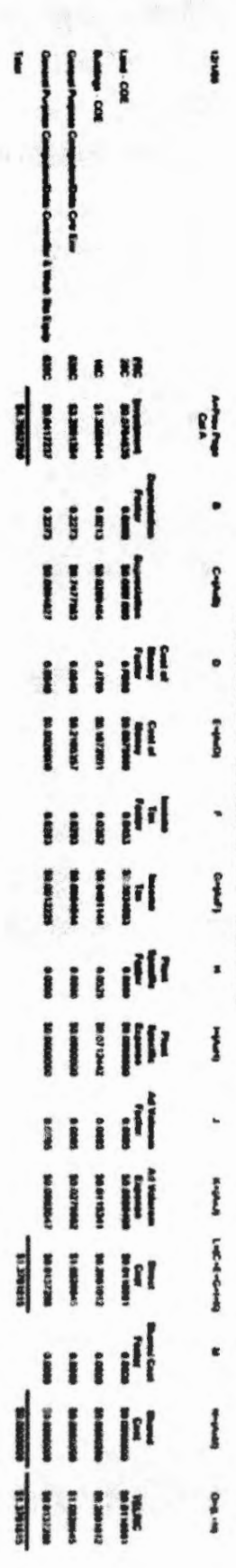

I

**BellSo, 4h Telecommunications, Inc.** FPSC Docket Nos. 021642-TP 981745-TP Exhibit DDC-4<br>Page 8 of 13

D

E=AxD

**Florida** 

F.1.62 - OSS Electronic Interface, per local service request - Ongoing Processing

 $\mathbb{R}^{N}$  is

12/1/98

**Volume Sensitive** 

A

B

 $C = AxB$ 

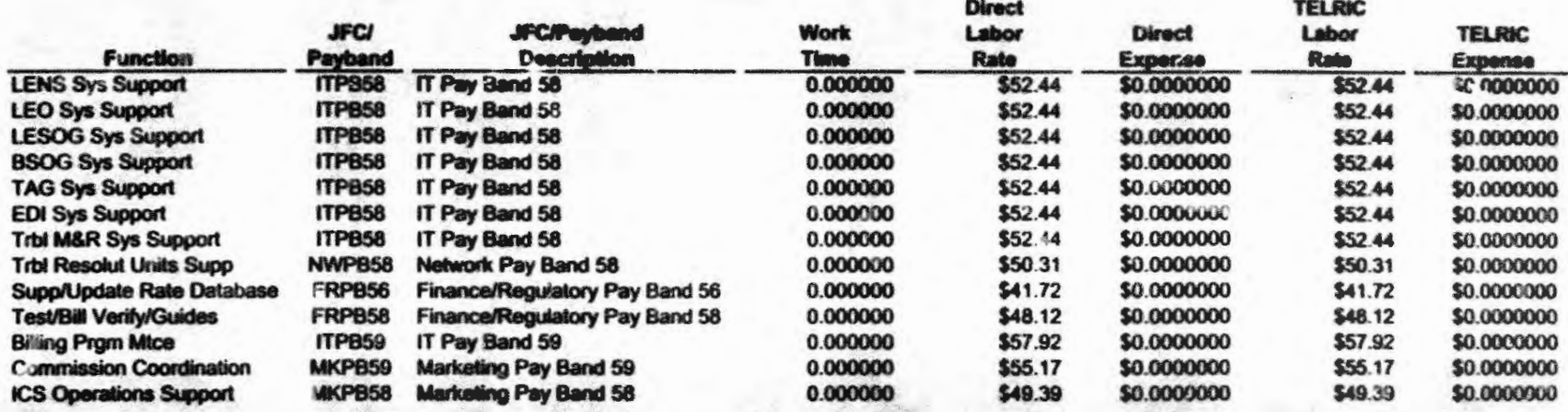

#### **Volume Insensitive**

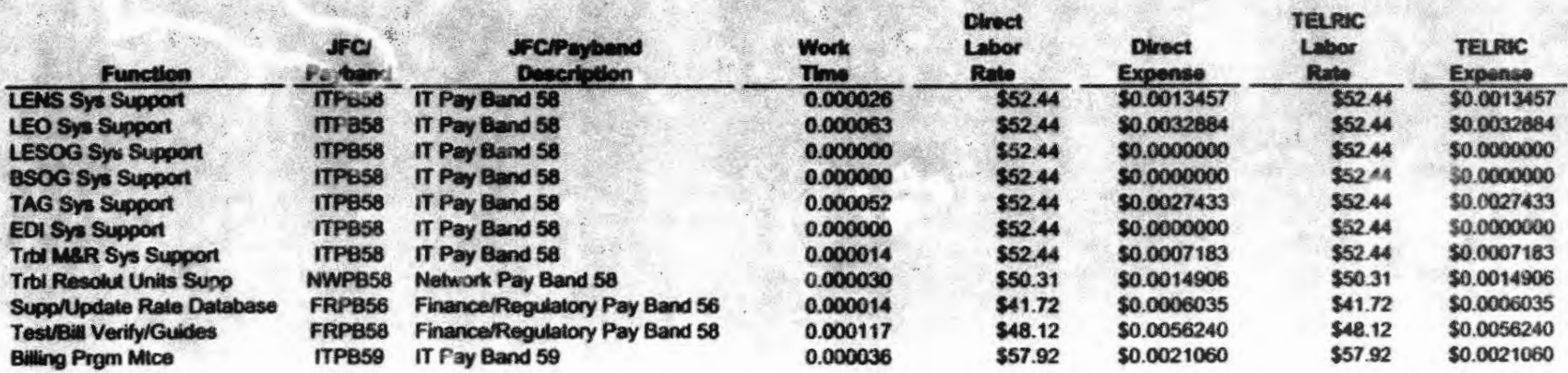

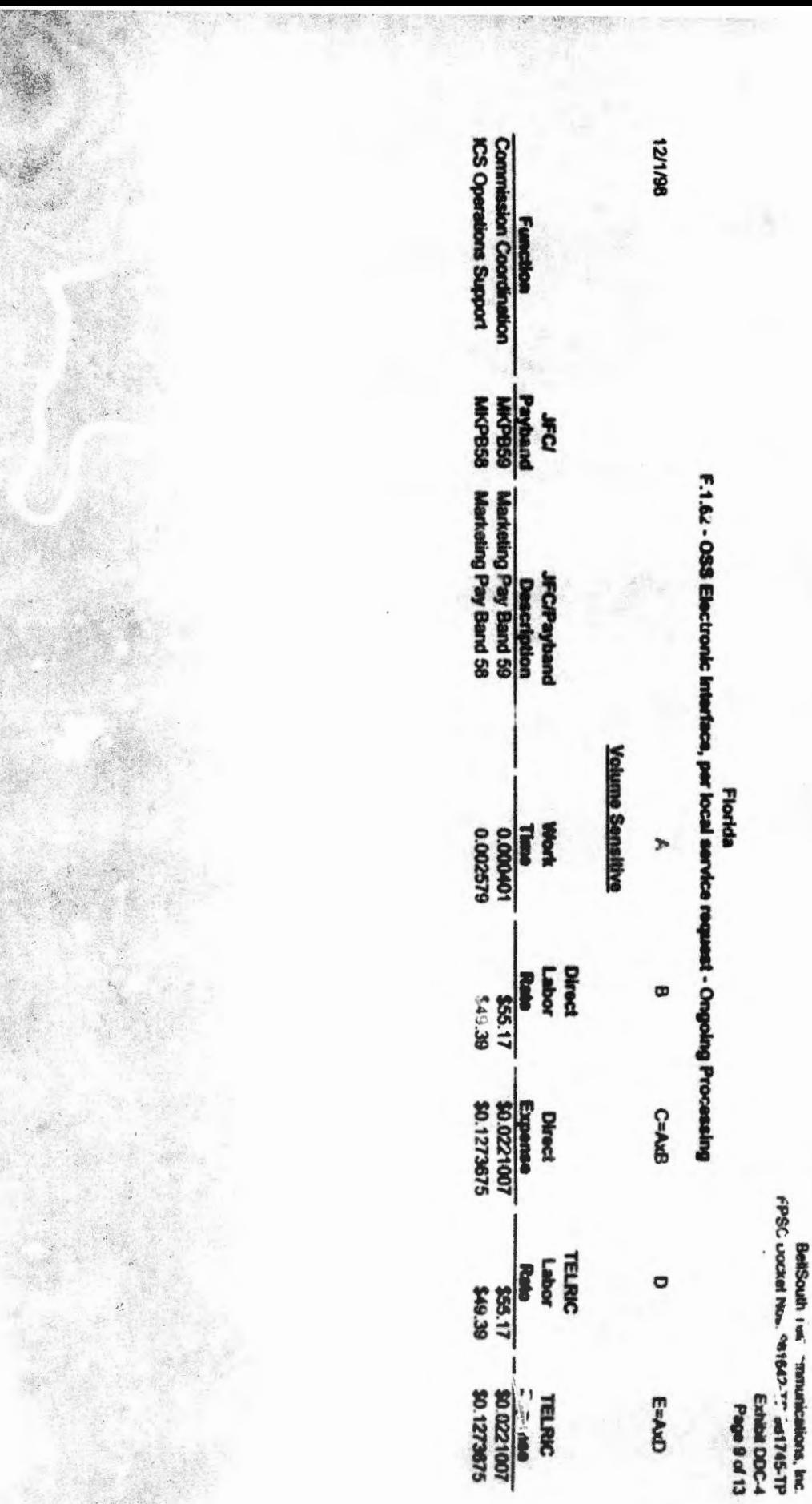

models as a

**Chairman** 

BellSouth Telecommic who John, Inc.<br>FPSC Doctet Nos. 981642-TP at 1774 Exhibit DDC-4<br>Page 10 of 13

**F.1.62 - OSS Electronic Ir** terface. Florida<br>, per local se ice request - Ongoing Processing

12/1/88

**Nonrecurring Cost** 

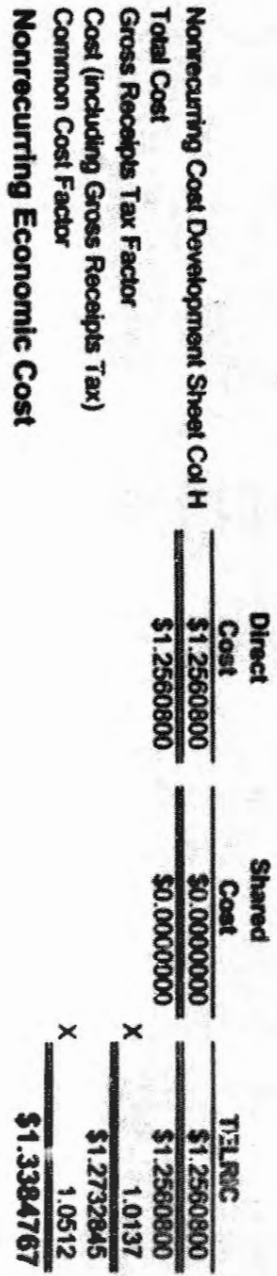

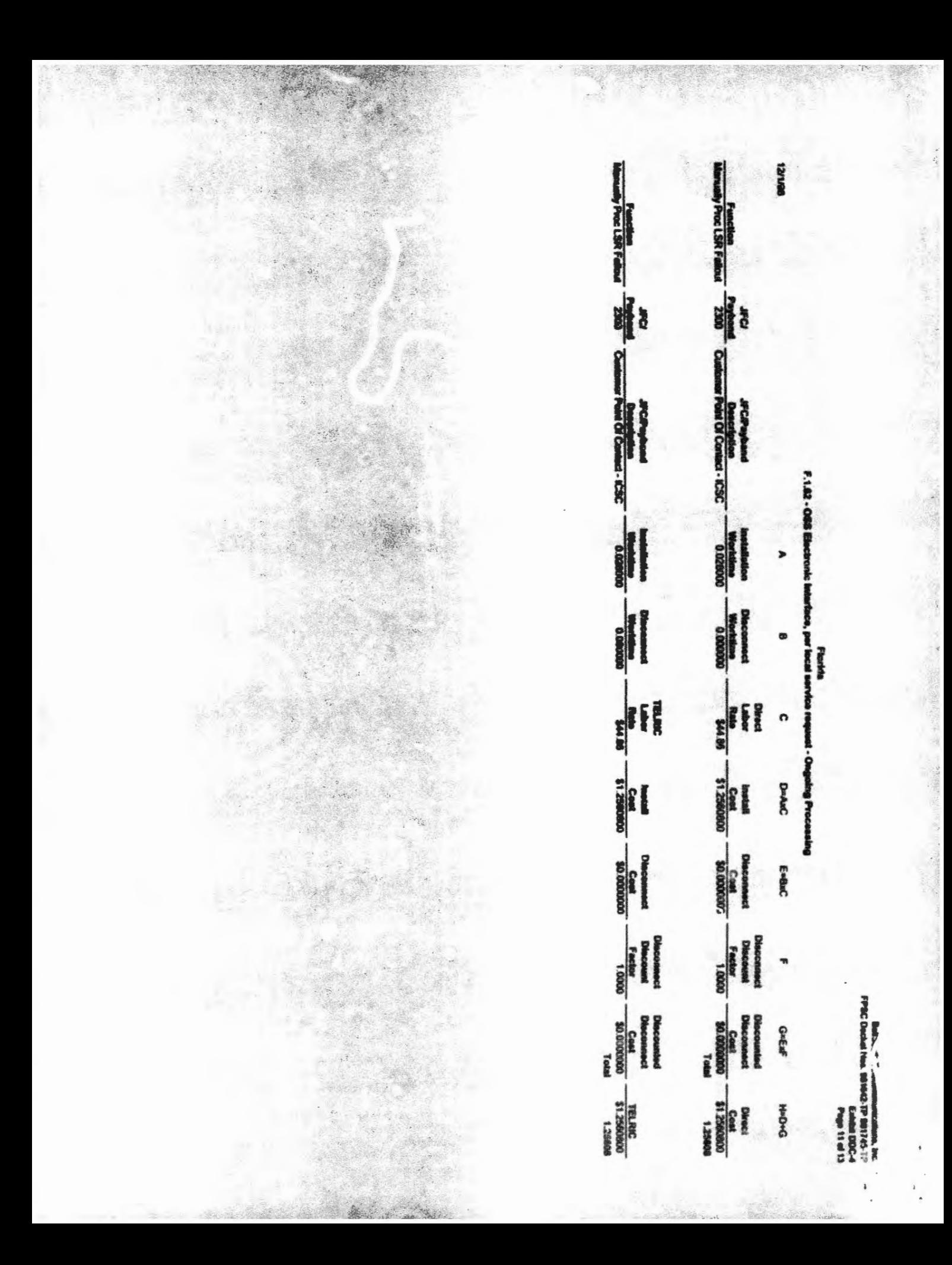

F.1.7 - 0SS I Florida **GREATING REQUEST** 

**IZINSE** 

lonrecurring Cost

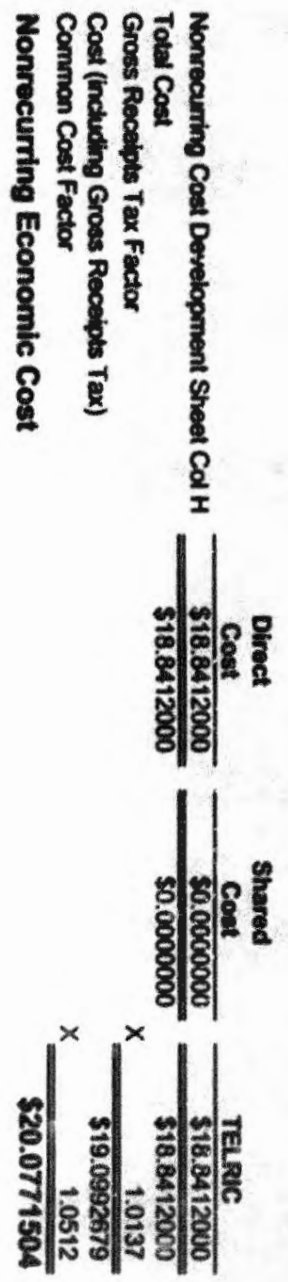

BellSouth Telecon. "unications inc<br>FPSC Docket Noa. 981642-TP 981745-TF EXIMAR DOC-4 **CLAD 21 000.** 

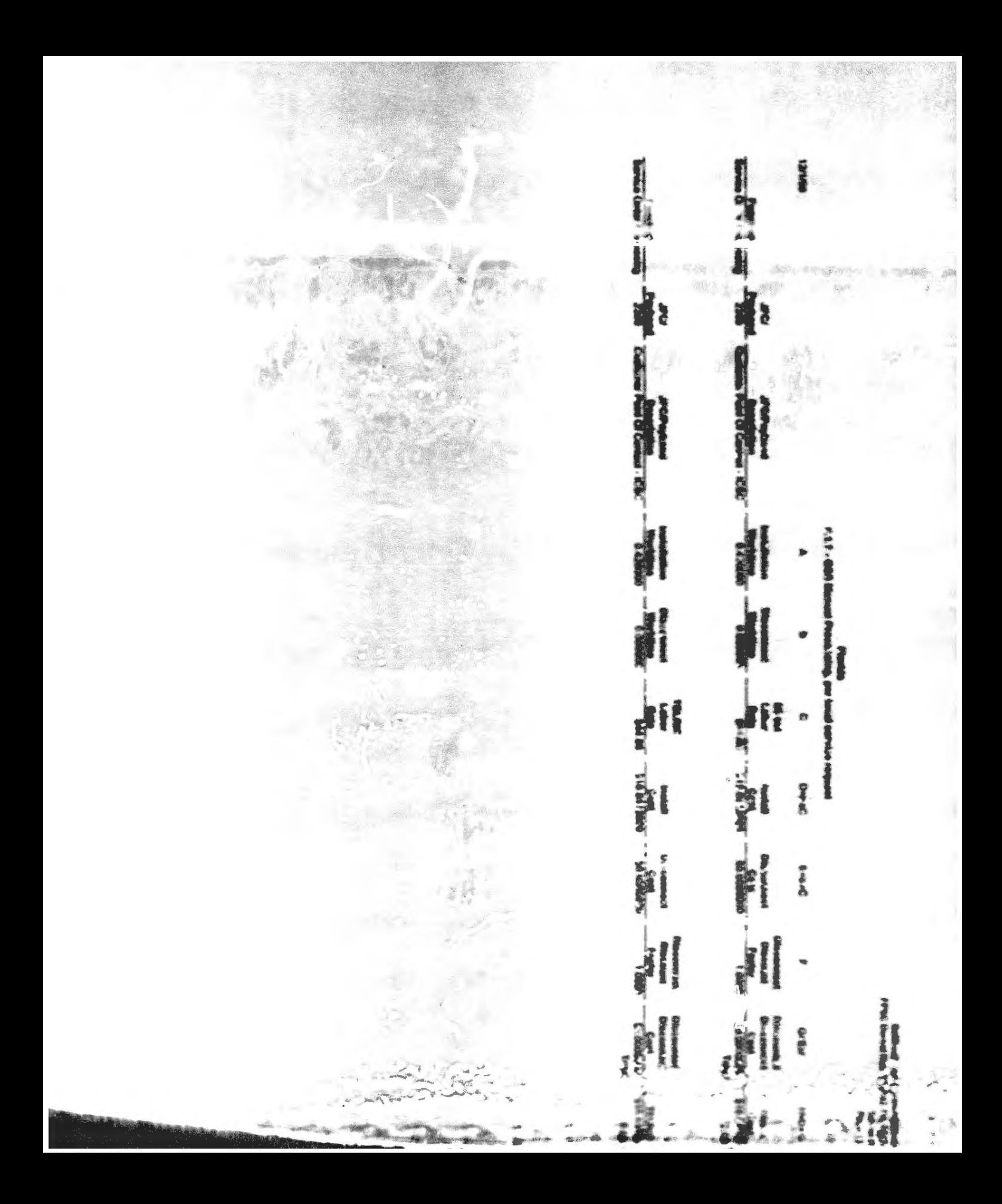

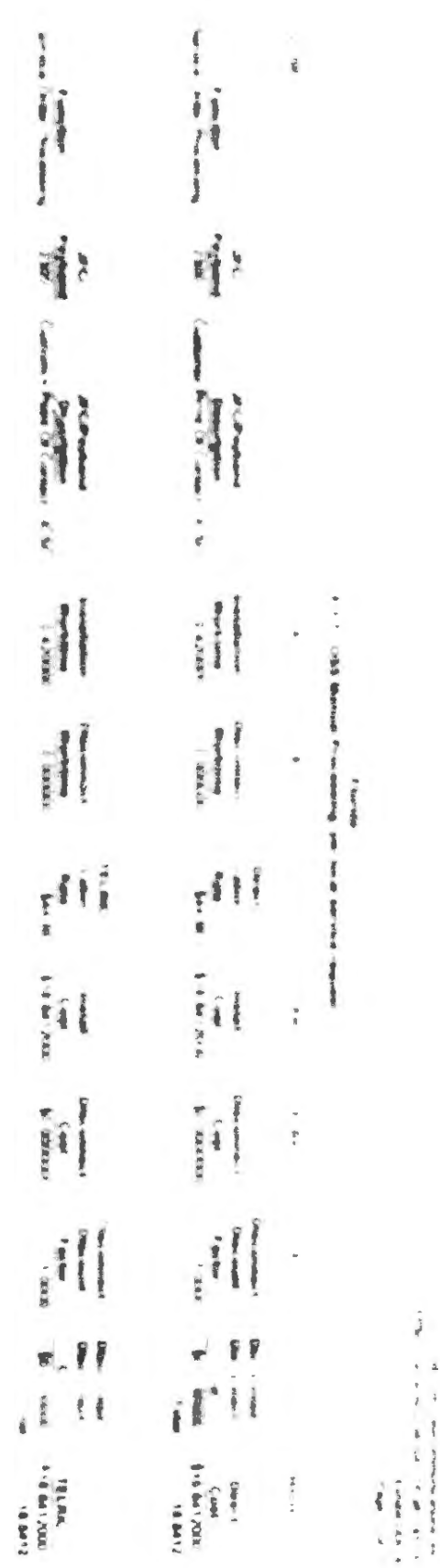

 $\mathbf{i}$ 

 $\ddot{\phantom{a}}$  $\frac{1}{2}$ 

 $\mathfrak{f}$ 

**Ward on** 

Belts-wit-Telecommunications Inc. FPS CRAIN NO. 981642 TP 281145 FP Exhibit DOC 4 او د این و د میش≼≏  $\bullet$ 

 $\sim$ 

#### Fl. dda F 1.7 - OSS Manual Processing, per local service request

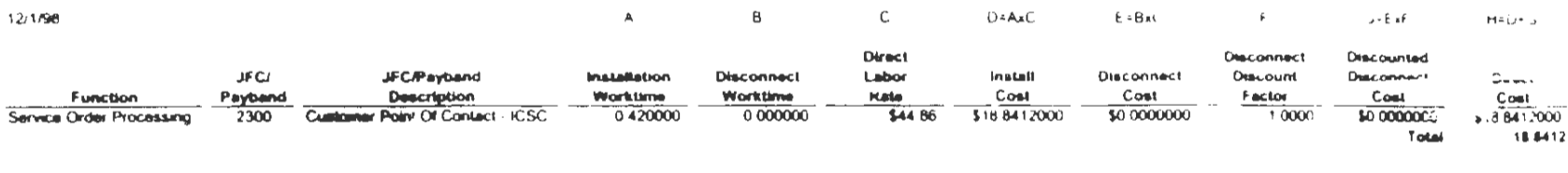

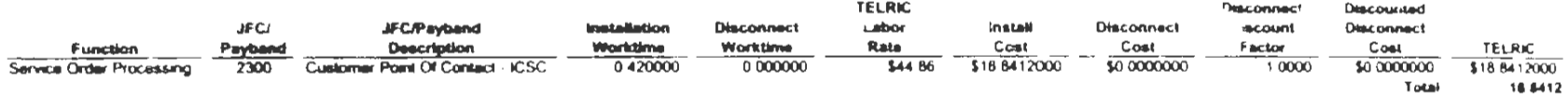